## **How to Contact your Physician**

## eCare by Specialty

Once you are log into the Patient Portal click on "eCare by Specialty"

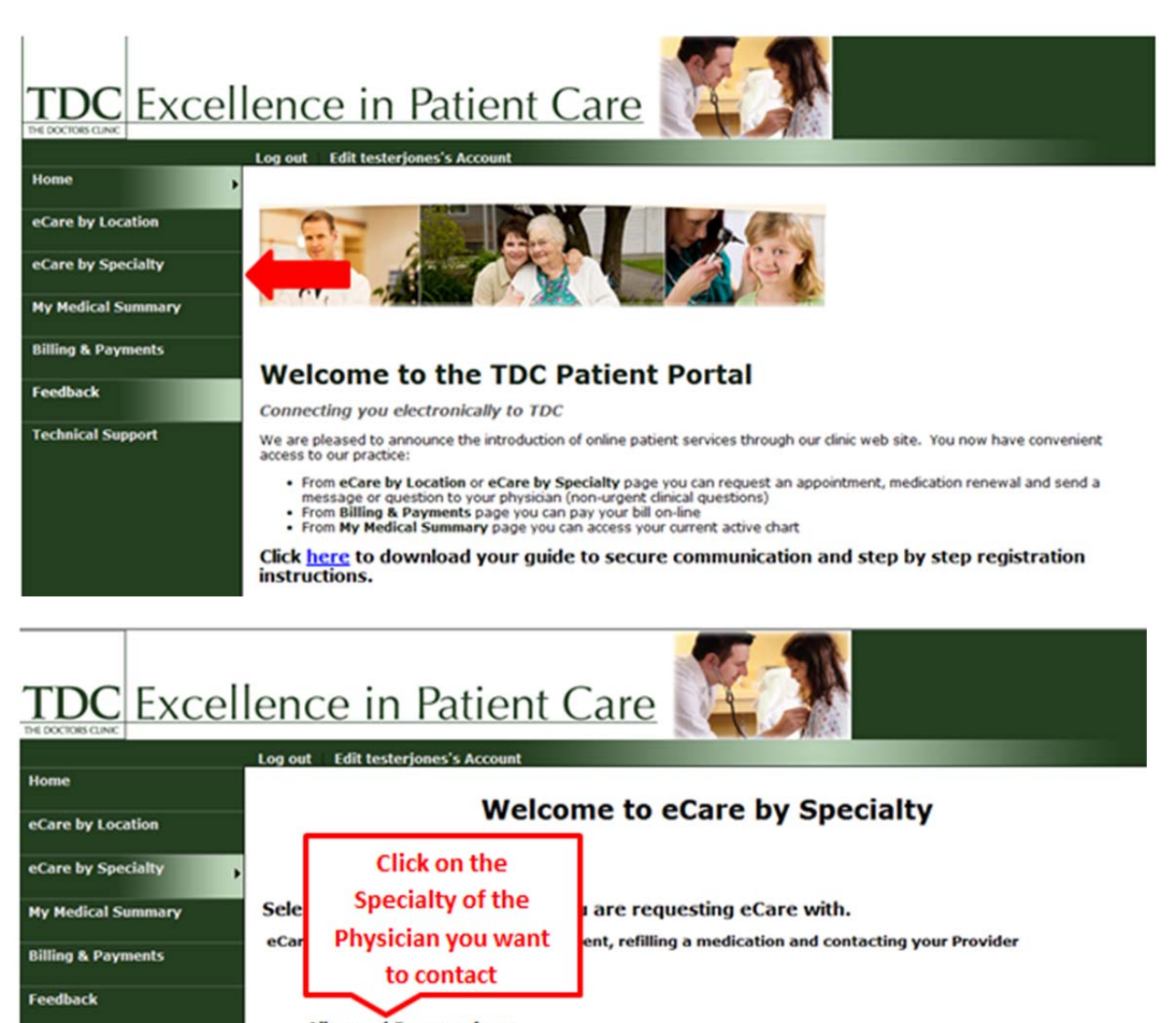

- Allergy / Immunology<br>- Cardiology (Heart)

**Technical Support** 

- **Dermatology** (skin) ٠
- 
- 
- Endocrimology (Diabetes and Metabolism)<br>• ENT / Audiology / Speech Pathology<br>• Facial Plastic Surgery / Aesthetics
- **Family Practice** ٠
- · Gastroenterology
- **General Surgery**
- Hematology / Oncology (Blood Disorders / Cancer)<br>Internal Medicine
- 
- **Neurology**
- 
- Obstetrics / Gynecodogy<br>Occupational Medicine / Pain Management
- Ophthalmology
- Orthopedics
- **Pediatrics**
- Physical Therapy / Occupational Therapy .
- **Pulmonary Medicine (Lungs)**
- **Urology**
- **Vascular Surgery**

## **OC** Excellence in Patient Care THE DOCTORS CLINIC Log out Edit testerjones's Account **Home The Doctors Clinic, Cardiology** eCare by Location eCare by Specialty Click on "Contact your Provider" **My Medical Summary Billing & Payments Welcome to eCare!** Please click on the link below for the requested service: **Feedback Appointment Request Technical Support Prescription Refill Request** Contact your Provider

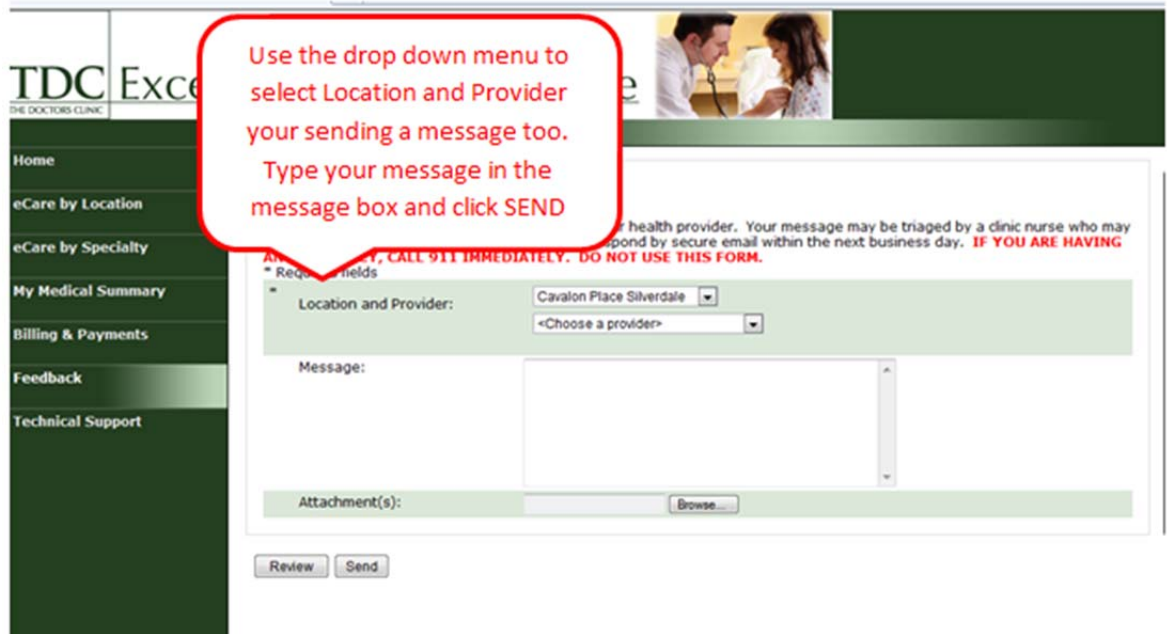

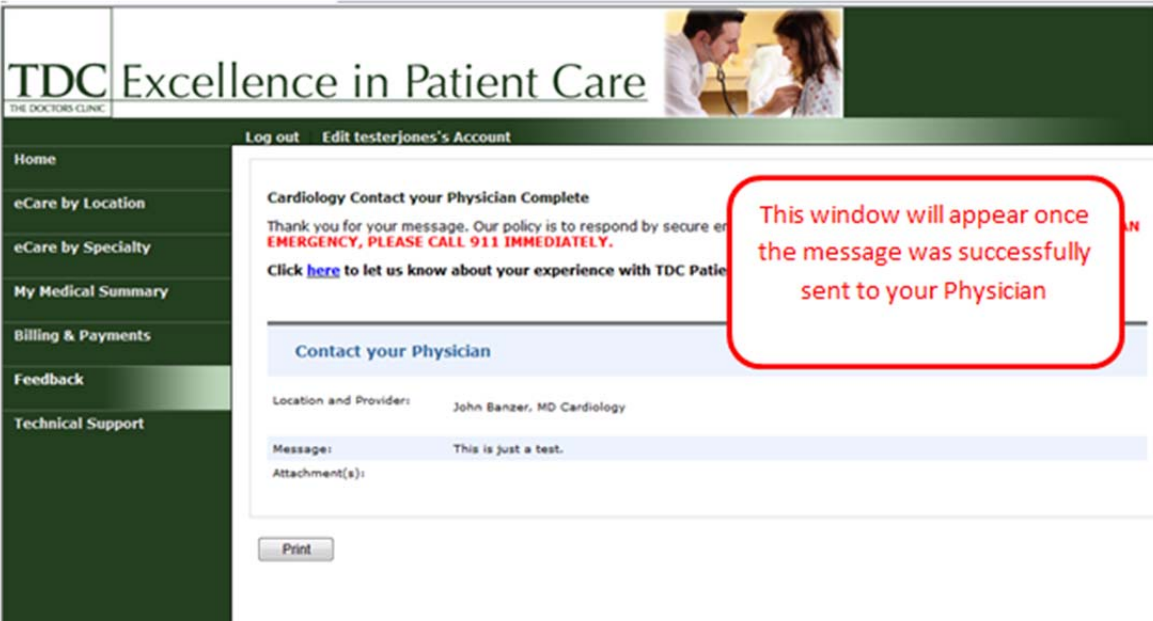